# Voice Navigation

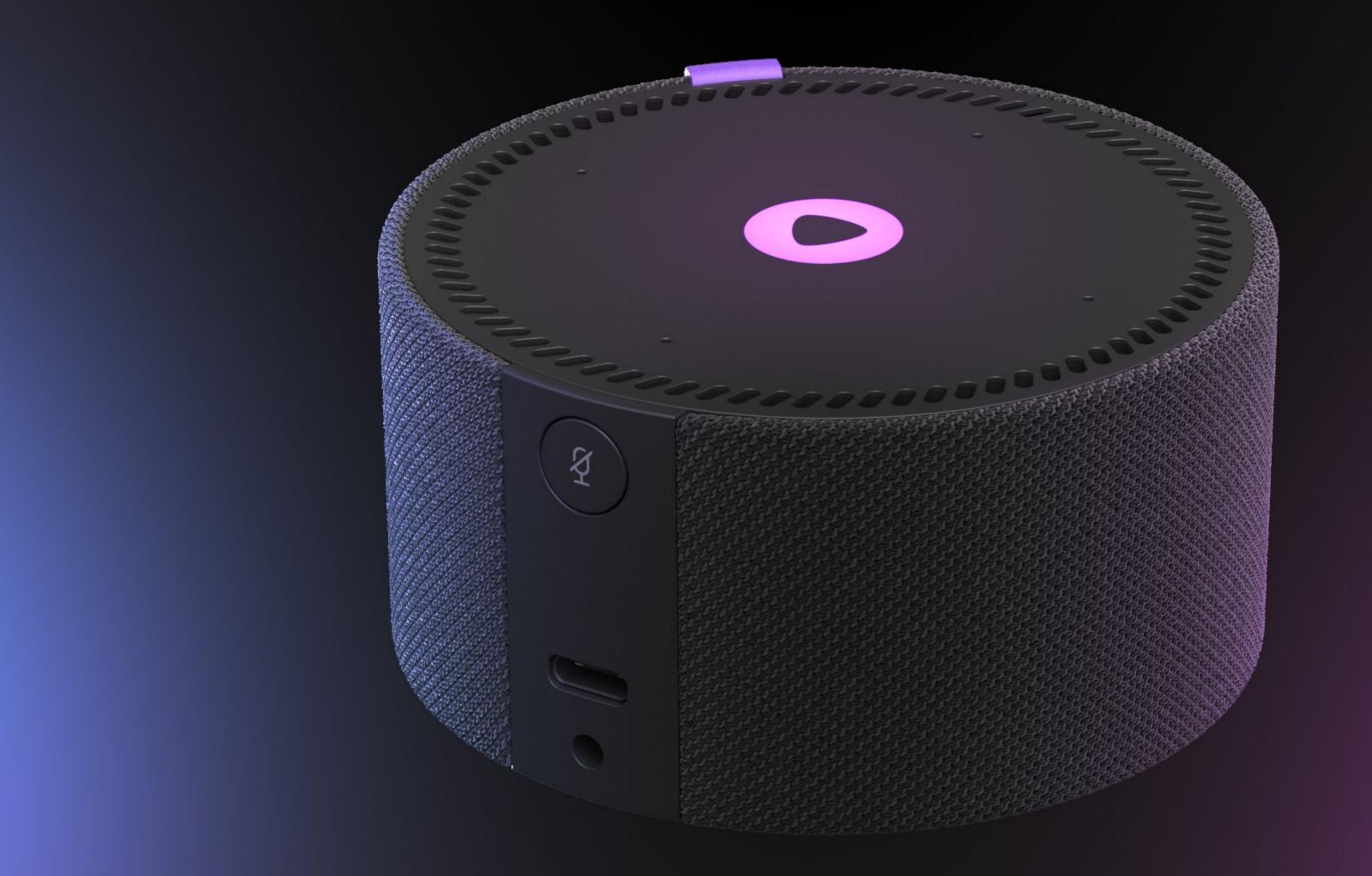

Inspire

| ••    | 6        | Google   | ×                | : +          |              |            |                         |
|-------|----------|----------|------------------|--------------|--------------|------------|-------------------------|
| ← →   | G        | <u>ن</u> | google.ru/webhp? | hl=en&sa=X&v | ed=0ahUKEwil | Ug9m4s7yF/ | AXUCVUEAHT <sup>-</sup> |
| About | Store    |          |                  |              |              |            |                         |
|       |          |          |                  |              |              |            | G                       |
|       |          |          |                  |              | ٩            |            |                         |
|       |          |          |                  |              |              |            | Google Sea              |
| Unite | d Kingd  | om       |                  |              |              |            |                         |
| Adv   | ertising | Busines  | s How Search w   | orks         |              |            | 🔌 Our third de          |

Gmail Images

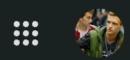

~

oogle

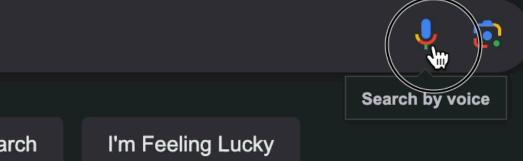

### Statistics of Usage

- ~50% of adults use voice search
- 3-4M smart speakers are sold in Russia every year
- Voice search shopping is expected to cross \$40B

## User Experience

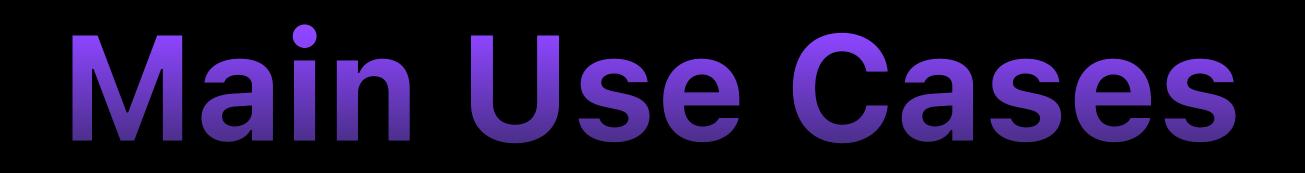

- Search
- Media content
- E-commerce

#### Alternative Use Cases

- Onboarding
- Accessibility
- Games

8

#### Let's build an App with Voice Navigation

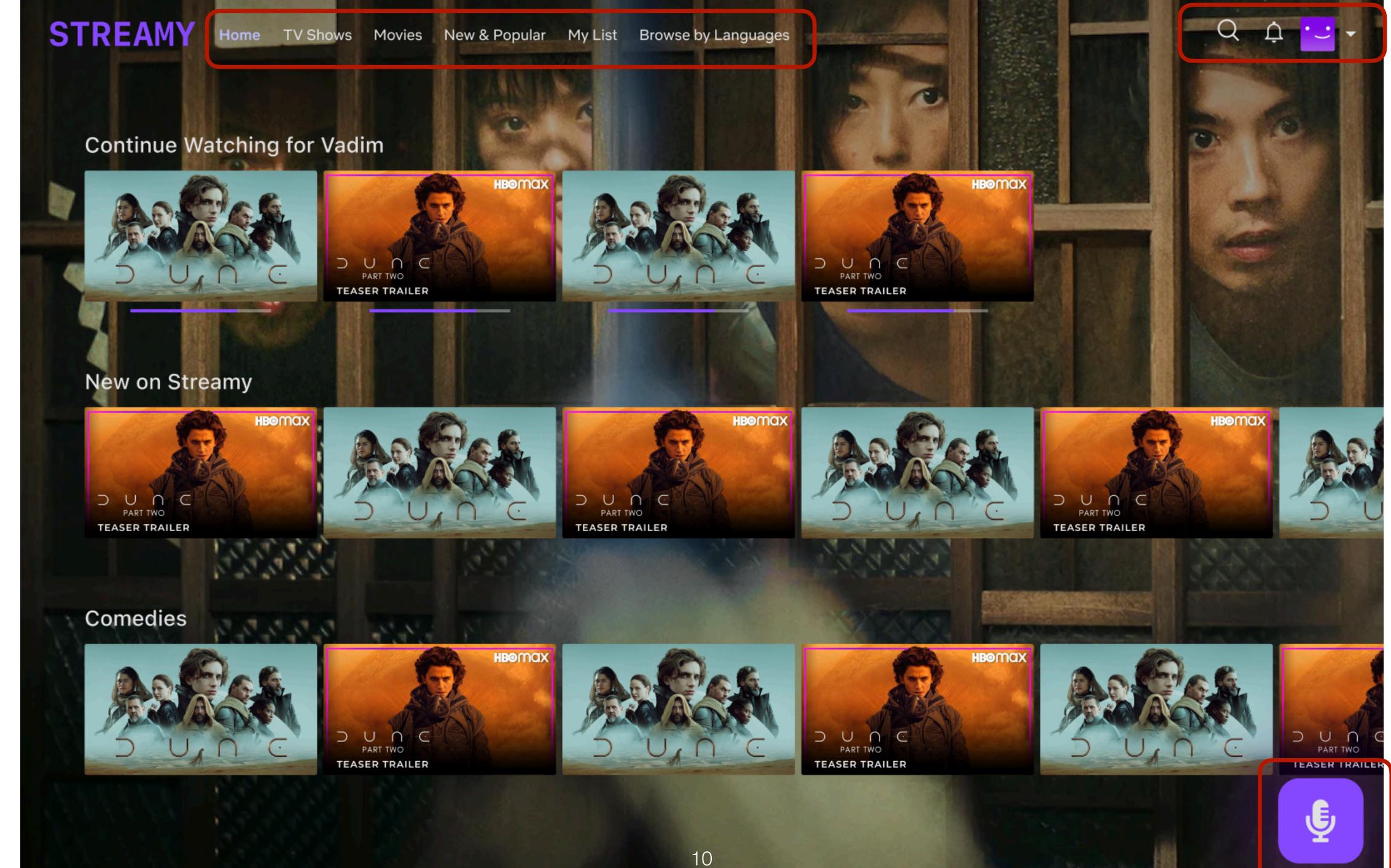

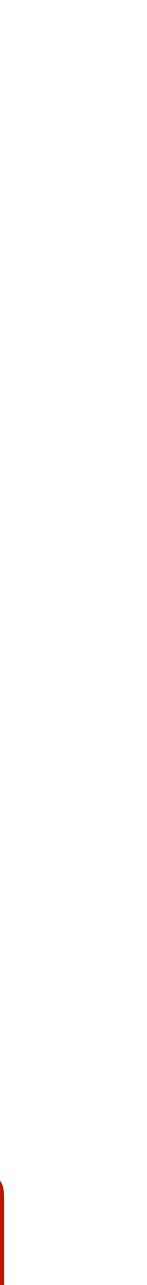

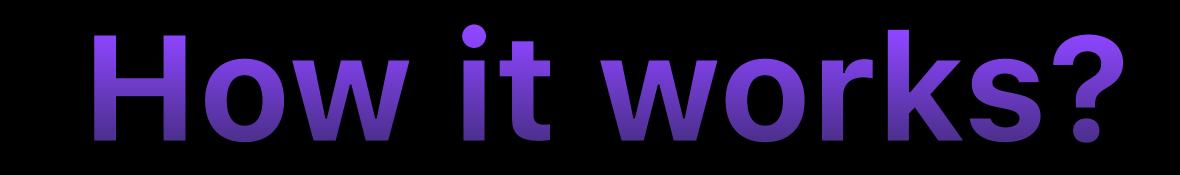

**Recognising Speech** Get Route by Phrase Navigate

### Step 1. Recognising Speech

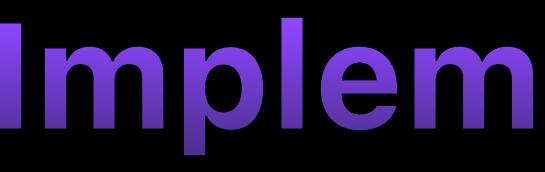

- Web Speech API
- Custom ML Models in Browser
- Speech Recognition at Server

#### Implementations

#### Web Speech API

#### Voice in Browser

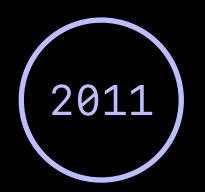

#### Draft Specification

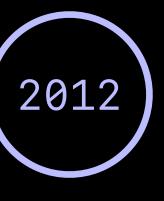

#### Specification Published

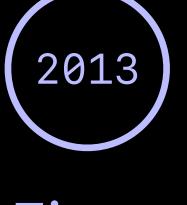

First Release

#### Native API Overview

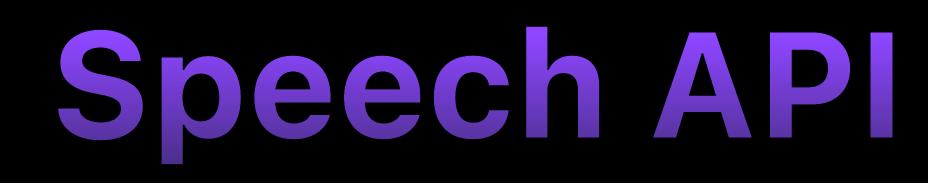

- Speech Synthesis
- Speech Recognition
- Speech Grammar

#### Speech API Components

| 1 | <pre>const utterThis = new Speech</pre> |
|---|-----------------------------------------|
| 2 | <pre>const voices = speechSynthes</pre> |
| 3 | <pre>const ruVoice = voices.find(</pre> |
| 4 | if (ruVoice) utterThis.voice            |
| 5 | <pre>speechSynthesis.speak(utterT</pre> |
|   |                                         |

### **Speech Synthesis**

hSynthesisUtterance('Привет, Holy JS') sis.getVoices() (voice ⇒ voice.lang == 'ru-RU') = ruVoice This);

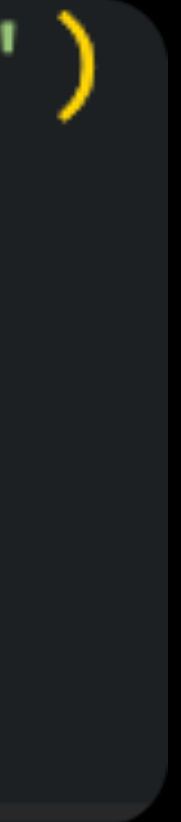

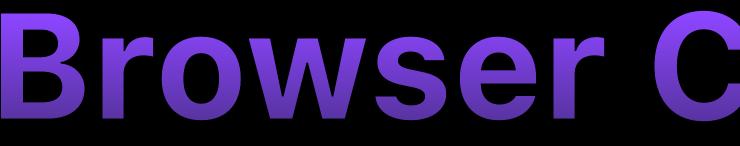

#### Speech Synthesis API - UNOFF

#### A web API for controlling a text-to-speech output.

| Current aligned         |                 | Usage    | relative | Dat | e relative           | Fil             | tered | All | \$   |
|-------------------------|-----------------|----------|----------|-----|----------------------|-----------------|-------|-----|------|
|                         |                 |          |          |     |                      |                 |       |     |      |
| Chrome                  | E               | *<br>dge | Safar    | ri  | Firefox              | C               | Opera |     | IE   |
| 4-32                    | 12              | 2-13     |          |     | 2-30                 | 1               | 0-26  |     |      |
| 33-54                   | 14              | 4-18     | 3.1-6    | .1  | <sup>1</sup> 31 - 48 | 2               | 7-63  |     |      |
| <sup>2</sup> 55-121     | <sup>2</sup> 79 | -121     | 7-17     | .3  | 49-122               | <sup>2</sup> 64 | 4-107 |     | 6-10 |
| <sup>2</sup> 122        | 2               | 122      | 17.4     | ŀ   | 123                  | 2               | 108   |     | 11   |
| <sup>2</sup><br>123-125 |                 |          | TP       |     | 124-126              | ;               |       |     |      |

## **Browser Compatibility**

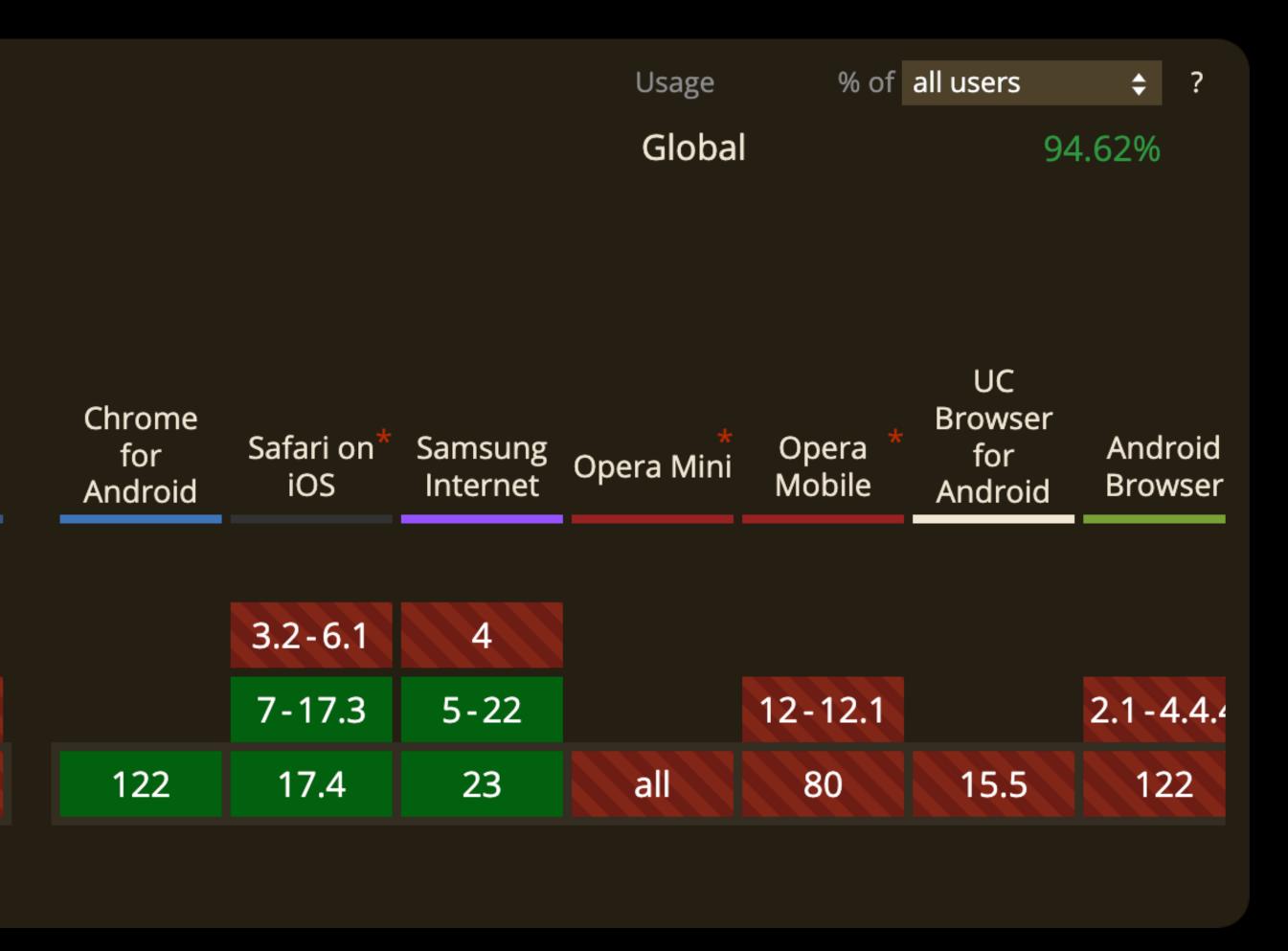

## Speech Recognition

> const recognition = new webkitSpeechRecognition(); recognition.lang = "ru-RU"; recognition.addEventListener("result", (e) => { console.log(transcript); }); recognition.start();

const transcript = Array.from(e.results).map(result => result[0].transcript).join('');

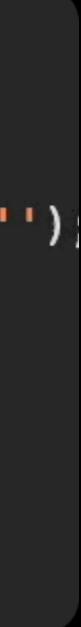

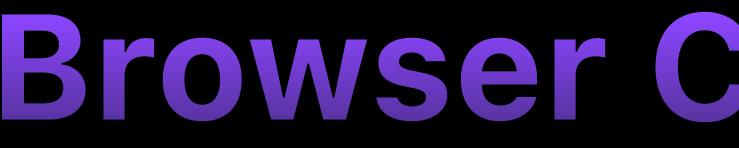

#### Speech Recognition API - UNOFF

#### Method to provide speech input in a web browser.

| Current aligned                  |                 | Usage    | relativ         | e Da  | ate | relative |   | Filtered              | All | \$   |
|----------------------------------|-----------------|----------|-----------------|-------|-----|----------|---|-----------------------|-----|------|
|                                  |                 |          |                 |       |     |          |   |                       |     |      |
| Chrome                           | E               | *<br>dge | Sat             | fari  |     | Firefox  |   | Opera                 |     | IE   |
| 4-24                             | 12              | 2-18     | 3.1             | -14   |     | 2-21     |   | 10-26                 |     |      |
| <sup>1</sup> 25-121 <sup>-</sup> | <sup>3</sup> 79 | -121     | 4<br>14.1       | - 17. | 3 2 | 22-122   |   | <sup>3</sup> 27 - 107 |     | 6-10 |
| <sup>1</sup> 122 <sup>–</sup>    | 3               | 22       | <sup>4</sup> 17 | 7.4   | 2   | 123      |   | <sup>3</sup> 108      |     | 11   |
| <sup>1</sup> 123-125             |                 |          | <sup>4</sup> T  | P     | 2   | 24-126   | 5 |                       |     |      |

## **Browser Compatibility**

| Usage       | % of | all users | ¢      |
|-------------|------|-----------|--------|
| Global      | 0% + | 87.37% =  | 87.37% |
| unprefixed: | 0%   |           |        |
|             |      |           |        |

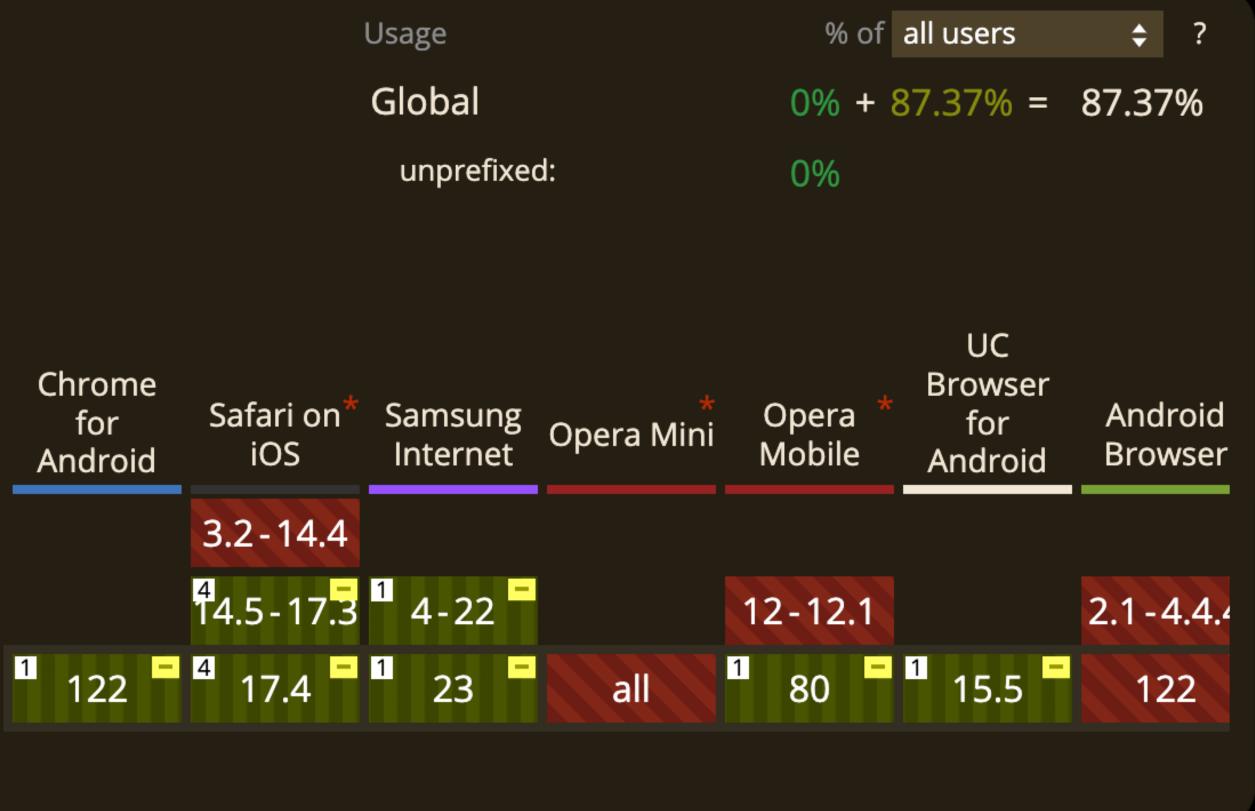

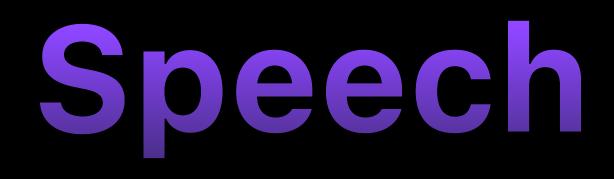

| 107 | • const grammar =                |
|-----|----------------------------------|
| 108 | <pre>#JSGF V1.0; grammar c</pre> |
| 109 | const speechRecognitionL         |
| 110 | speechRecognitionList.ad         |
| 111 | speechRecognition.gramma         |

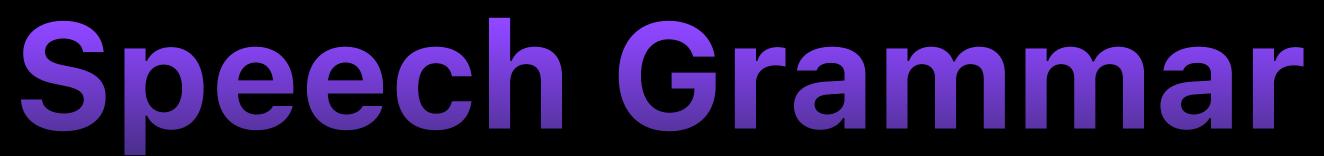

colors; public <color> = aqua | azure | List = new SpeechGrammarList(); ddFromString(grammar, 1); ars = speechRecognitionList;

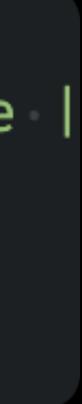

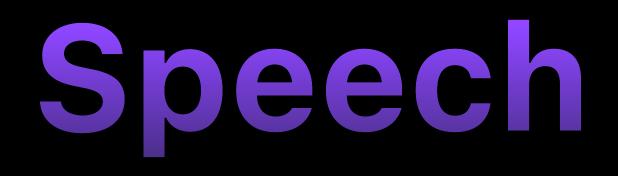

#### public <command> = <action> <object>; 1 <action> = [please] (open | close); 2 <object> = (window | door | application); 3

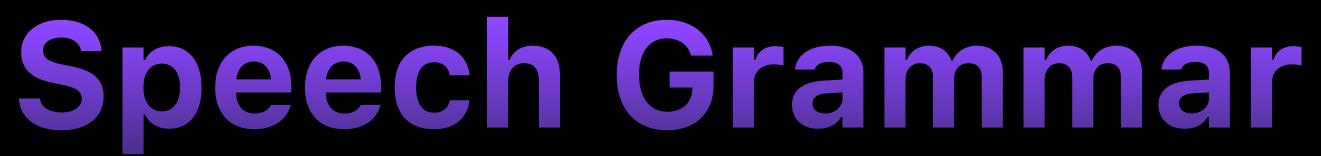

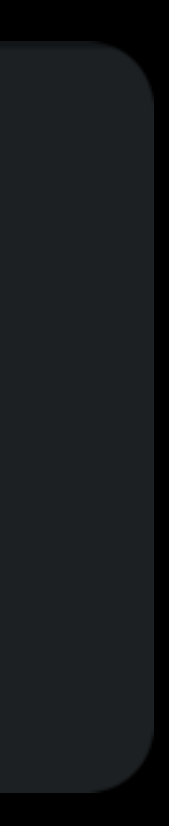

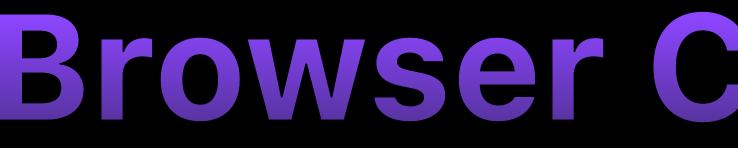

#### SpeechGrammar API

| Current alig | Usage | relative | e Date relative |     |                   | Filtered | All     | \$ |      |   |
|--------------|-------|----------|-----------------|-----|-------------------|----------|---------|----|------|---|
| Chrome       | E     | *<br>dge | Safar           | i   | Firefo            | X        | Opera   | 3  | IE 🕂 | * |
| 4-24         | 12    | 12-18    |                 | —   | 2-43              |          | 10-12.1 |    |      |   |
| 25-122       | 79    | -122     | 3.1-1           | 7.3 | 12<br>44-12       | 23       | 15-10   | 7  | 6-10 |   |
| 123 -        | 1     | 23 -     | 17.4            | L.  | <sup>12</sup> 124 |          | 108     |    | 11   |   |
| 124-126      |       |          | TP              |     | 12<br>125-1       | 27       |         |    |      |   |
|              |       |          |                 |     |                   |          |         |    |      |   |

## **Browser Compatibility**

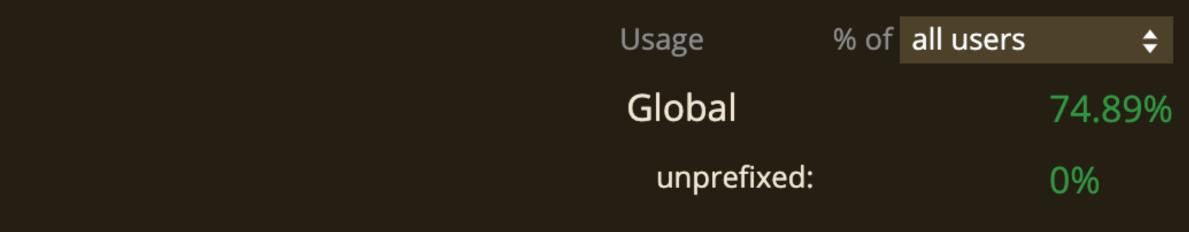

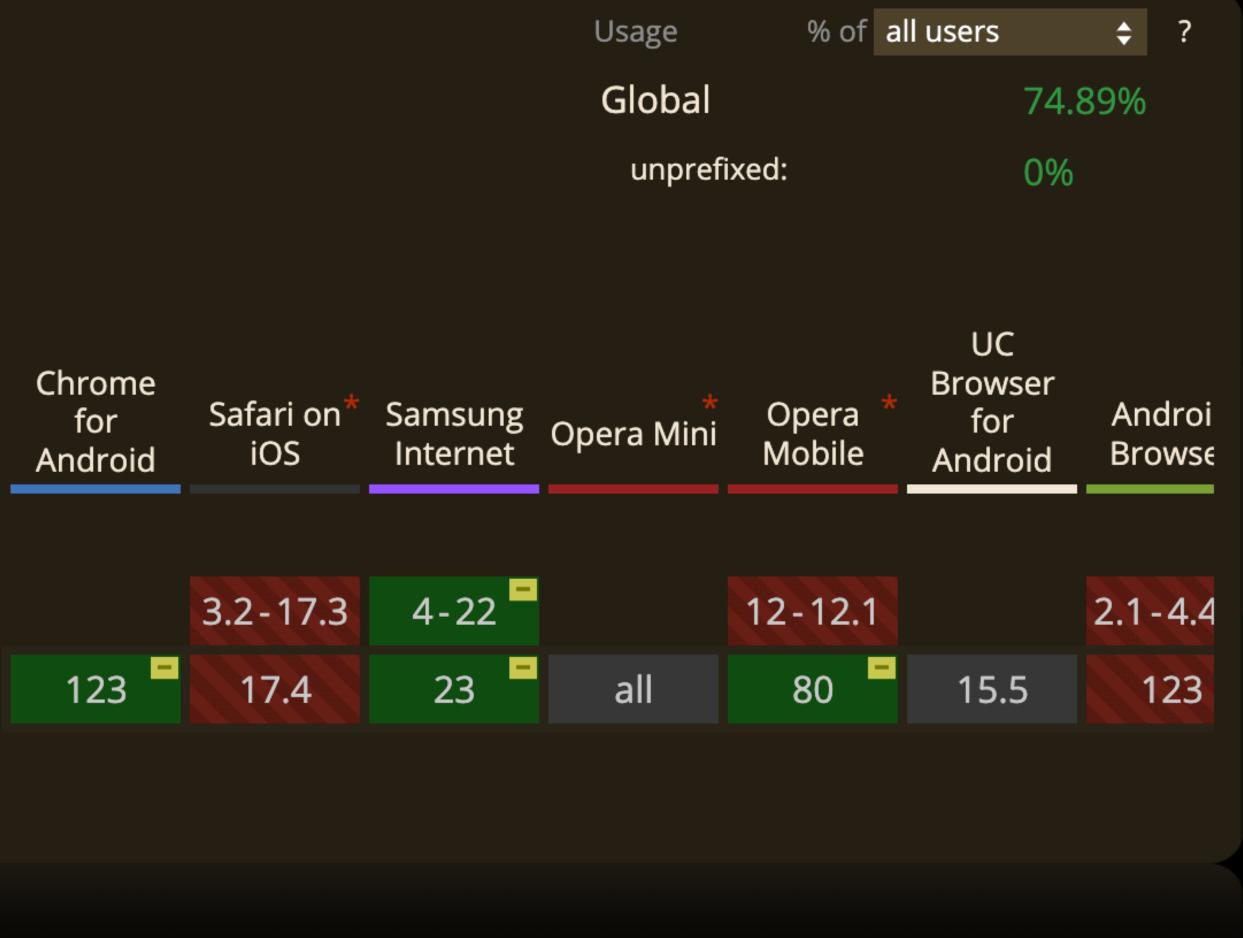

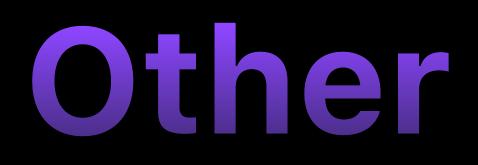

- Mobile
- TV

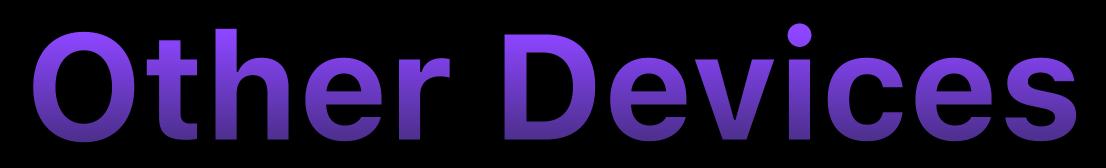

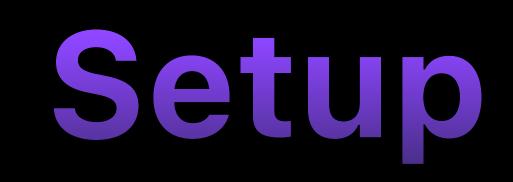

#### **IDE Support** @types/dom-speech-recognition

## **Recognise phrase in Browser**

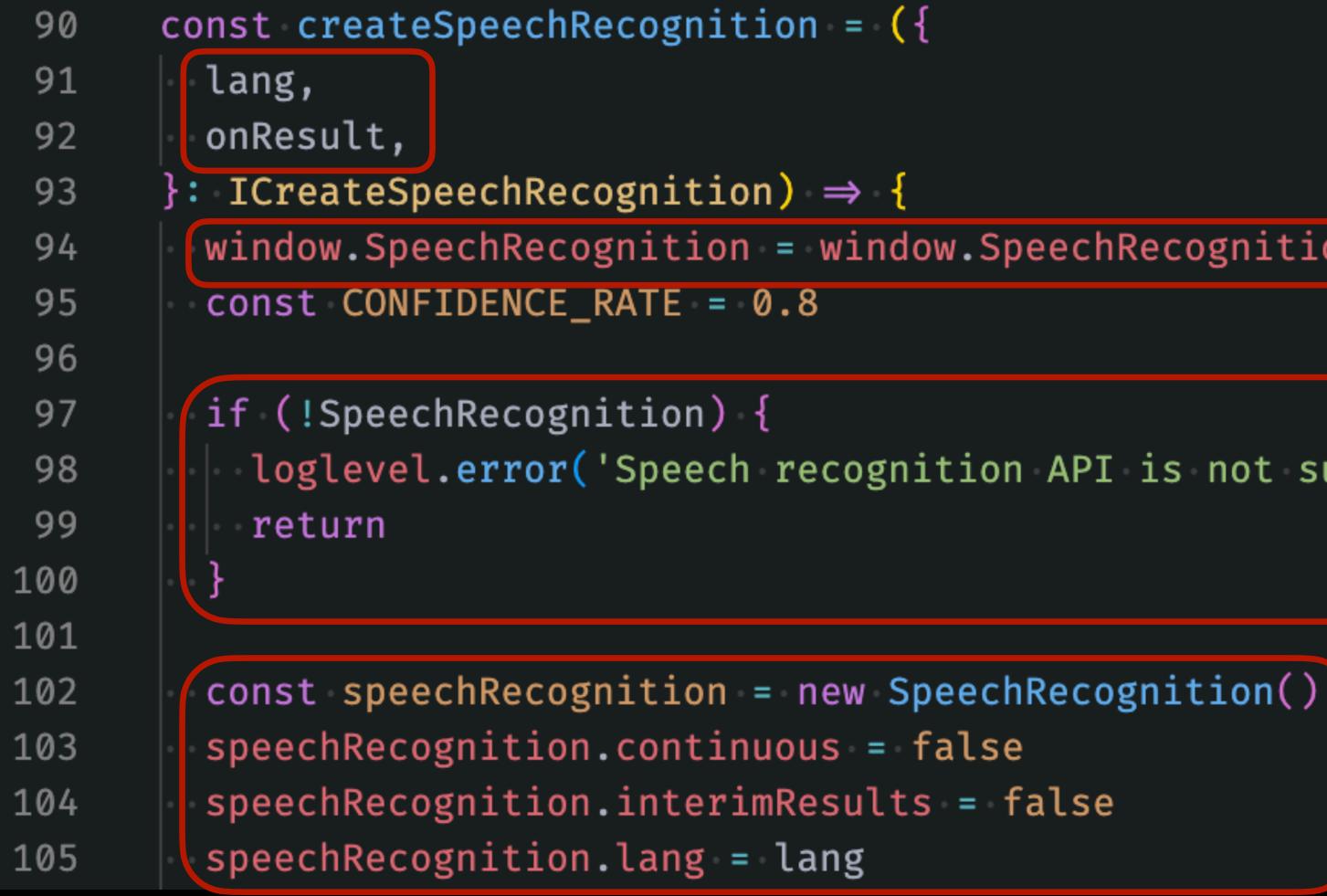

window.SpeechRecognition = window.SpeechRecognition || window.webkitSpeechRecognition

loglevel.error('Speech recognition API is not supported in this browser.')

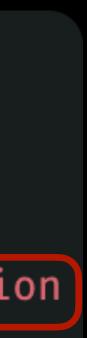

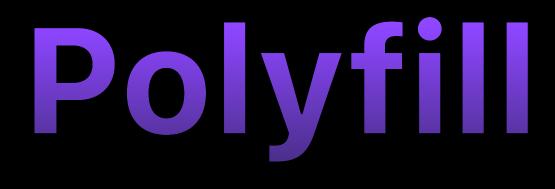

### Polyfill Problem

## Polyfill types

- Custom ML Model in Browser
- Speech Recognition at Server

#### Custom ML Model in Browser

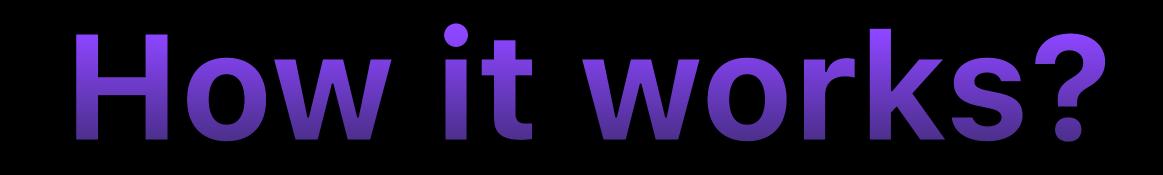

## Download ML Model Run Model **Record** audio Recognise text from audio

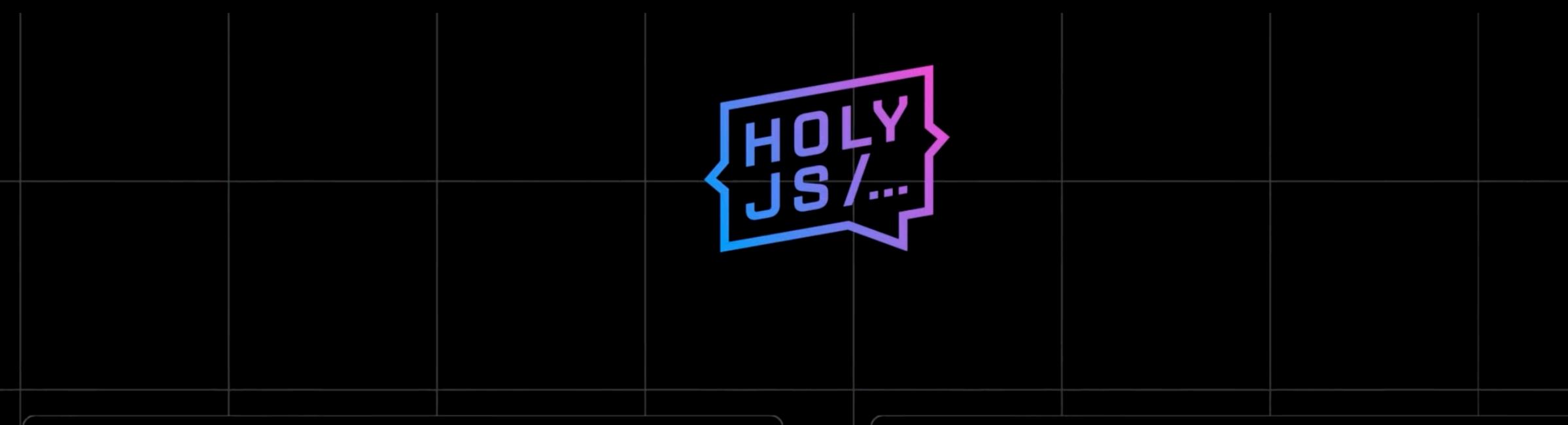

• Спикер

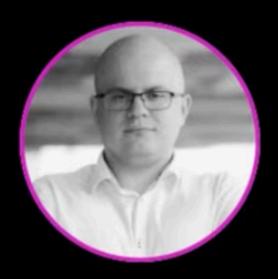

#### Алексей Охрименко

Яндекс

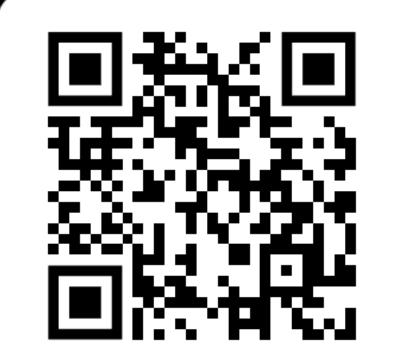

• Эксперт

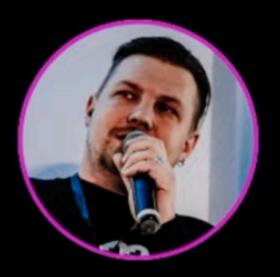

#### Зар Захаров

ВКонтакте

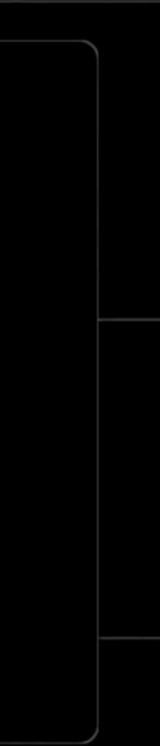

- High recognition quality
- Support multi-languages
- ML size is huge for Browser

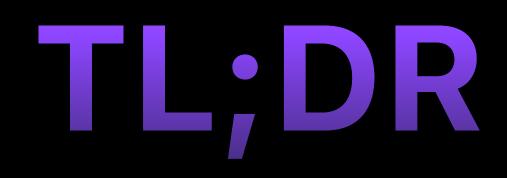

Speech Recognition at Server

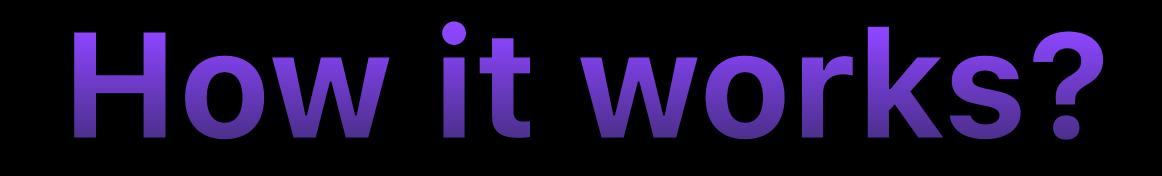

Server recognises and returns phrase

# Setup socket connection Get audio stream and record Send record to server

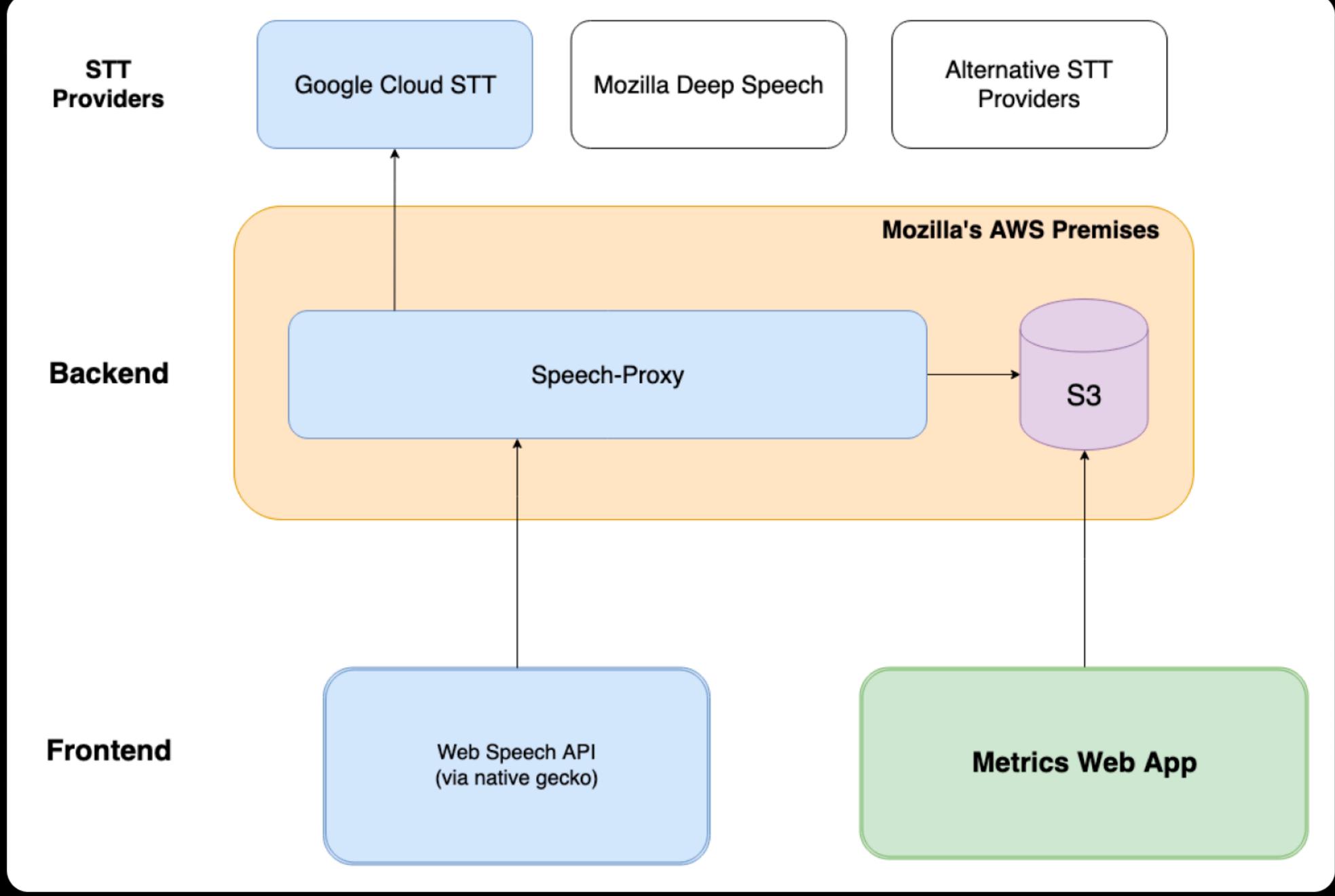

### **Available Server Polyfills**

- Speechly
- <u>Serpia</u>
- Azure Cognitive
- AWS Transcribe

# **Providers with no Polyfill**

- Google Speech-to-Text
- Yandex SpeechKit
- OpenAl Speech-to-Text

#### **Pitfalls**

# Multi-language Recognition problem

Headphones

# On Device Change

### Step 2. Get Route By Phrase

#### Routes List

| 29 | export const routes: Route[] = [                   |
|----|----------------------------------------------------|
| 30 | · · {                                              |
| 31 | ••••path:•'/',                                     |
| 32 | <pre>alias: ['Go home', 'Home page'</pre>          |
| 33 | <pre> • element: <home></home>, </pre>             |
| 34 | · · },                                             |
| 35 | {                                                  |
| 36 | <pre>path: '/my-list',</pre>                       |
| 37 | alias: ['Go to my list', 'My w                     |
| 38 | <pre>element: <mylistscreen></mylistscreen>,</pre> |
| 39 | · · },                                             |
| 40 | • • {                                              |
| 41 | <pre>opath: '/search',</pre>                       |
| 42 | <pre>alias: ["Go to search", "Open</pre>           |
| 43 | <pre>element: <searchscreen></searchscreen>,</pre> |
| 44 | · · },                                             |

, 'Main page', 'Start page'],

watchlist', 'My favorites', 'Show my list'],

search", 'Search :term', 'Find :term'],

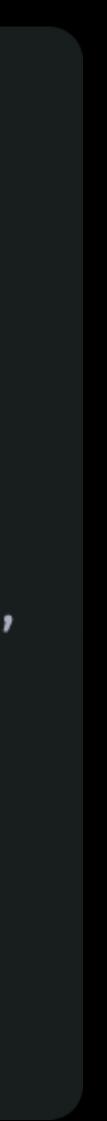

#### **Convert phrase into route**

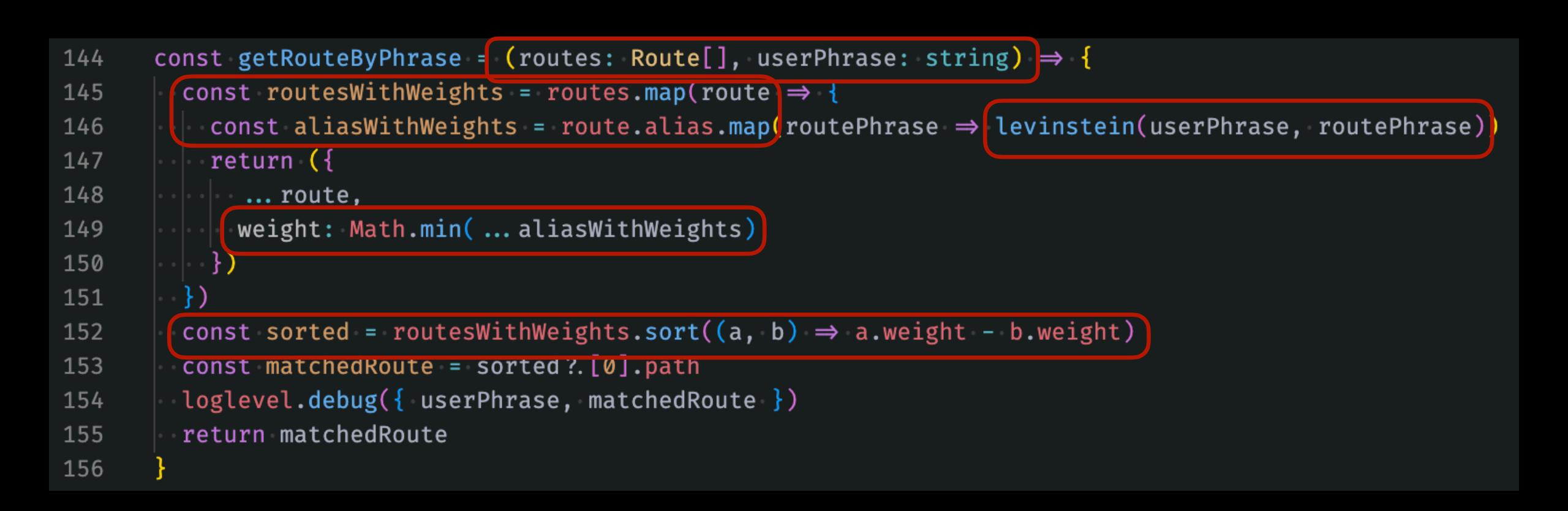

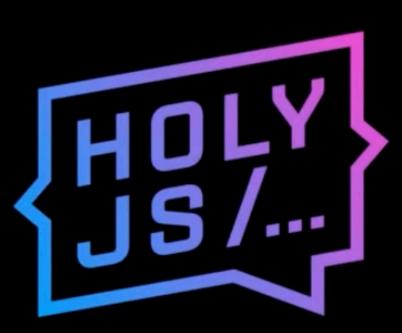

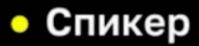

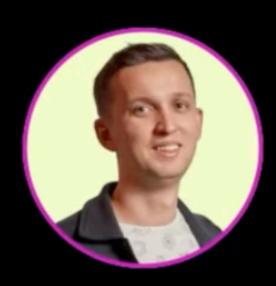

#### Никита Воробьёв

СберТех

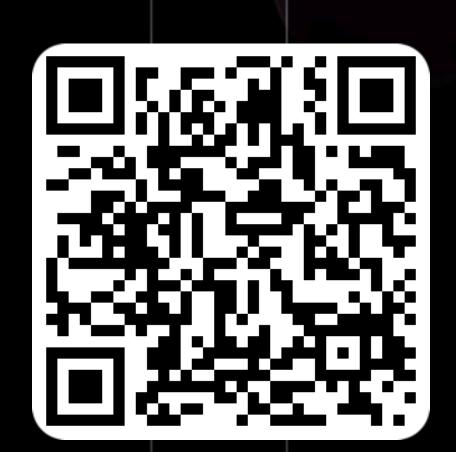

• Эксперт

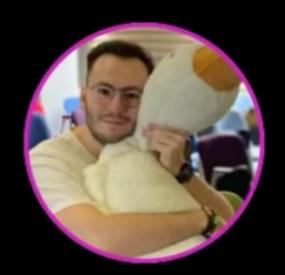

#### Ярослав Лосев

Яндекс Путешествия

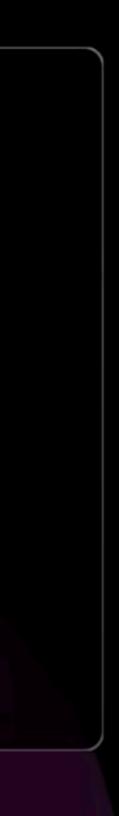

#### **Pitfalls**

# Args parsing problem

#### Routes List

| 29 | export const routes: Route[] = [                   |
|----|----------------------------------------------------|
| 30 | <b>{</b>                                           |
| 31 | <pre>opath: '/',</pre>                             |
| 32 | alias: ['Go home', 'Home page'                     |
| 33 | <pre> • element: <home></home>, </pre>             |
| 34 | · · },                                             |
| 35 | · · {                                              |
| 36 | <pre>path: '/my-list',</pre>                       |
| 37 | alias: ['Go to my list', 'My w                     |
| 38 | <pre>element: <mylistscreen></mylistscreen>,</pre> |
| 39 | · · },                                             |
| 40 | · · {                                              |
| 41 | <pre>path: '/search',</pre>                        |
| 42 | alias: ["Go to search", "Open                      |
| 43 | element: <searchscreen></searchscreen> ,           |
| 44 | · · },                                             |

, 'Main page', 'Start page'],

watchlist', 'My favorites', 'Show my list'],

search", 'Search :term', 'Find :term'],

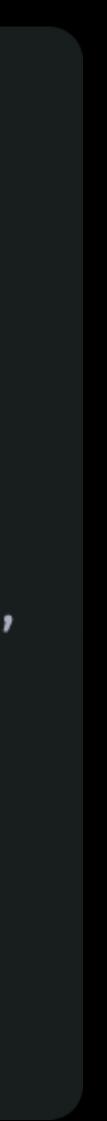

Step 3. Navigate

# Navigate user

| 159 | export const AppRouter: FC          |
|-----|-------------------------------------|
| 160 | <pre>const navigate = useNavi</pre> |
| 161 | const speechRecognitionF            |
| 162 | <pre>lang: 'en-US',</pre>           |
| 163 | <pre>onResult(phrase) {</pre>       |
| 164 | const route = getRou                |
| 165 | <pre>navigate(route)</pre>          |
| 166 | }                                   |
| 167 | ··}))                               |
|     |                                     |

#### C·=·()·⇒·{ igate() Ref·=·useRef(createSpeechRecognition({

uteByPhrase(routes, phrase)

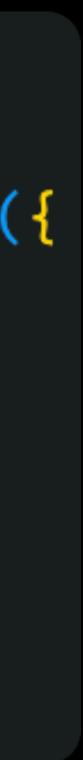

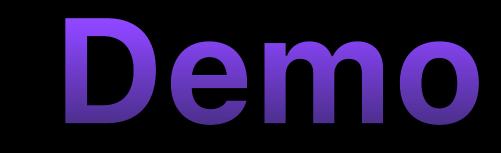

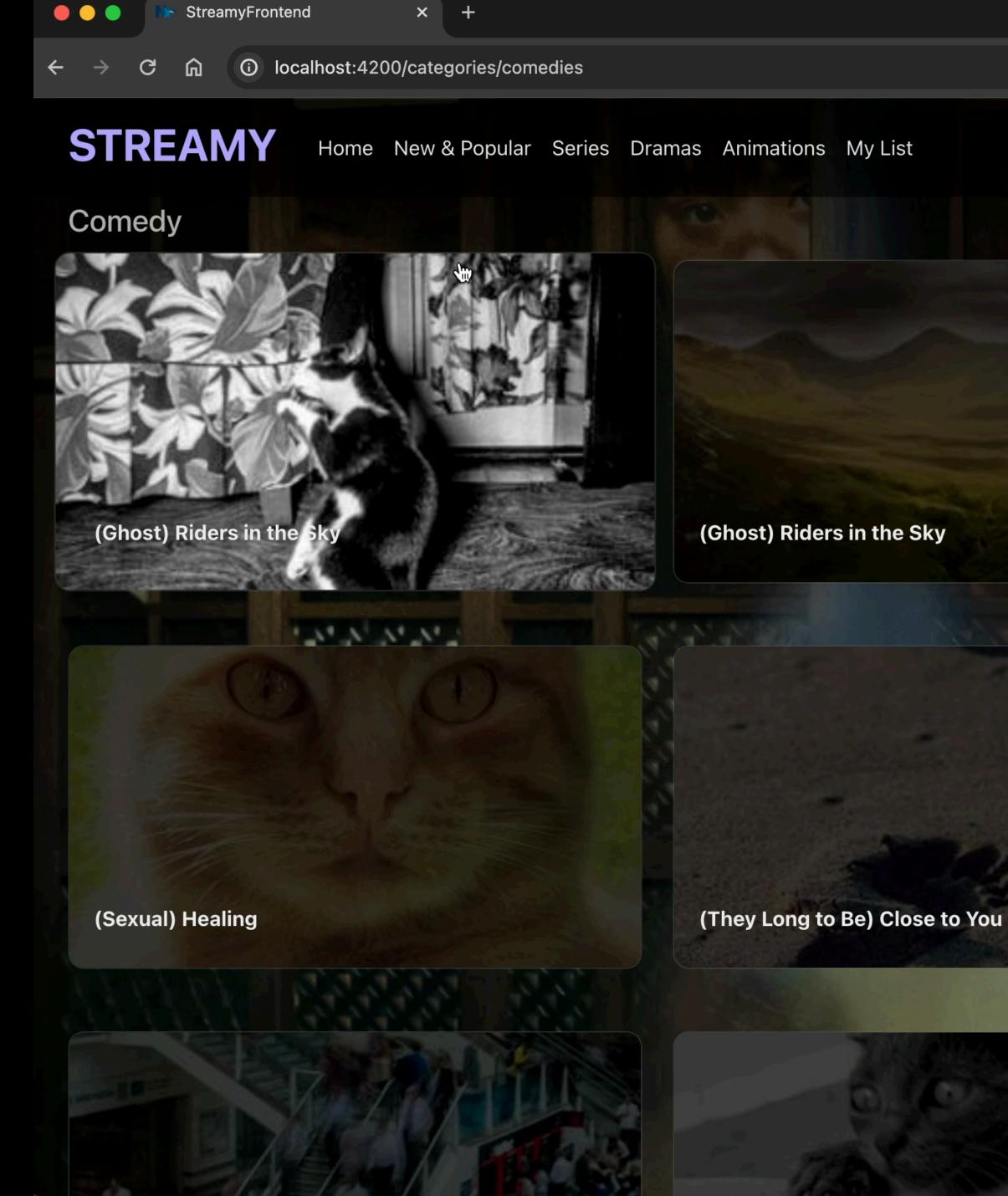

Q

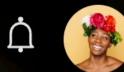

 $\sim$ 

#### (Let Me Be Your) Teddy Bear

P. P. P. P.

#### (You're My) Soul & Inspiration

Ŷ

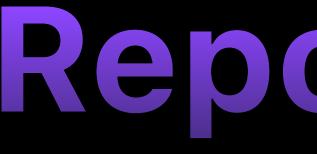

#### github.com/mdusafp/voice-navigation-in-browser

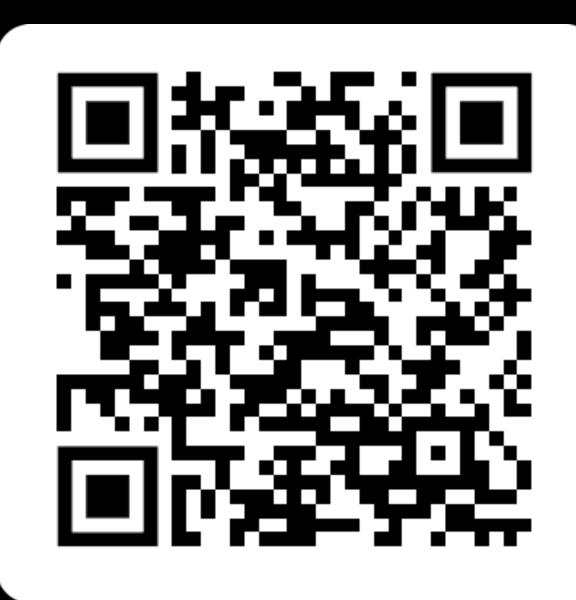

### Repository

Experimental

### Speakable schema.org

```
<script type="application/ld+json">
 "@context": "https://schema.org/",
 "@type": "WebPage",
 "name": "Quick Brown Fox",
 "speakable":
  "@type": "SpeakableSpecification",
  "xPath": [
    "/html/head/title",
  },
</script>
```

- "/html/head/meta[@name='description']/@content"
- "url": "https://www.example.com/quick-brown-fox"

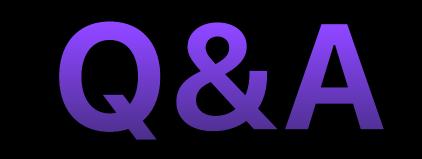

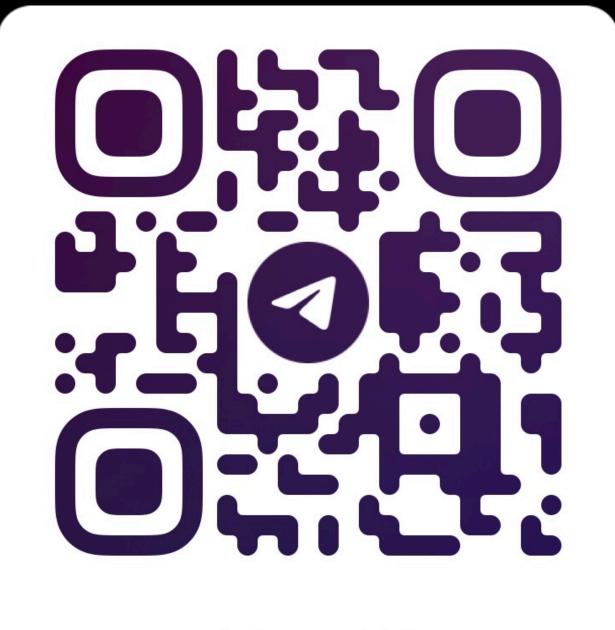

**@MFPJKE** 

Telegram

### Vacim Maiutin

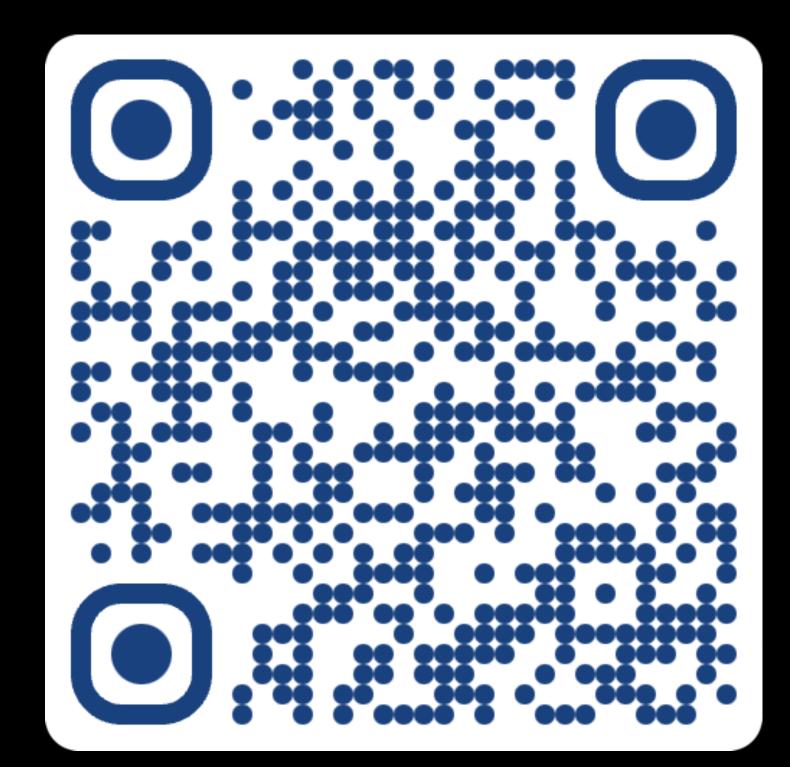

LinkedIn